МИНИСТЕРСТВО НАУКИ И ВЫСШЕГО ОБРАЗОВАНИЯ РОССИЙСКОЙ ФЕДЕРАЦИИ

## **ФЕДЕРАЛЬНОЕ ГОСУДАРСТВЕННОЕ БЮДЖЕТНОЕ ОБРАЗОВАТЕЛЬНОЕ УЧРЕЖДЕНИЕ ВЫСШЕГО ОБРАЗОВАНИЯ "РЯЗАНСКИЙ ГОСУДАРСТВЕННЫЙ РАДИОТЕХНИЧЕСКИЙ УНИВЕРСИТЕТ ИМЕНИ В.Ф. УТКИНА"**

Зав. выпускающей кафедры СОГЛАСОВАНО

Проректор по УР УТВЕРЖДАЮ

А.В. Корячко

# **Автоматизация проектирования мехатронных систем**

рабочая программа дисциплины (модуля)

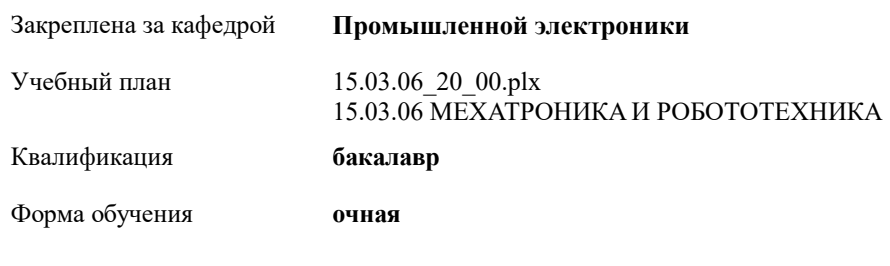

Общая трудоемкость **3 ЗЕТ**

## **Распределение часов дисциплины по семестрам**

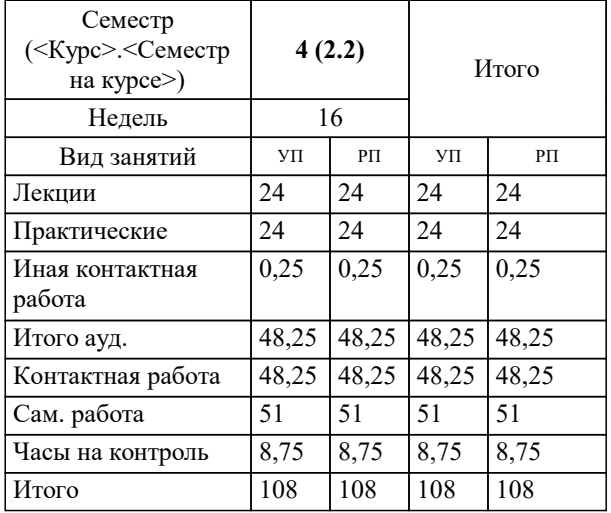

УП: 15.03.06\_20\_00.plx стр. 2

Программу составил(и): *к.т.н., доц., Климаков Владимир Владимирович*

**Автоматизация проектирования мехатронных систем** Рабочая программа дисциплины

разработана в соответствии с ФГОС ВО: ФГОС ВО по направлению подготовки 15.03.06 МЕХАТРОНИКА И РОБОТОТЕХНИКА (уровень бакалавриата) (приказ Минобрнауки России от 12.03.2015 г. № 206)

15.03.06 МЕХАТРОНИКА И РОБОТОТЕХНИКА составлена на основании учебного плана: утвержденного учёным советом вуза от 30.01.2020 протокол № 6.

**Промышленной электроники** Рабочая программа одобрена на заседании кафедры

Протокол от 16.06.2020 г. № 10 Срок действия программы: 2020-2024 уч.г. Зав. кафедрой Круглов Сергей Александрович

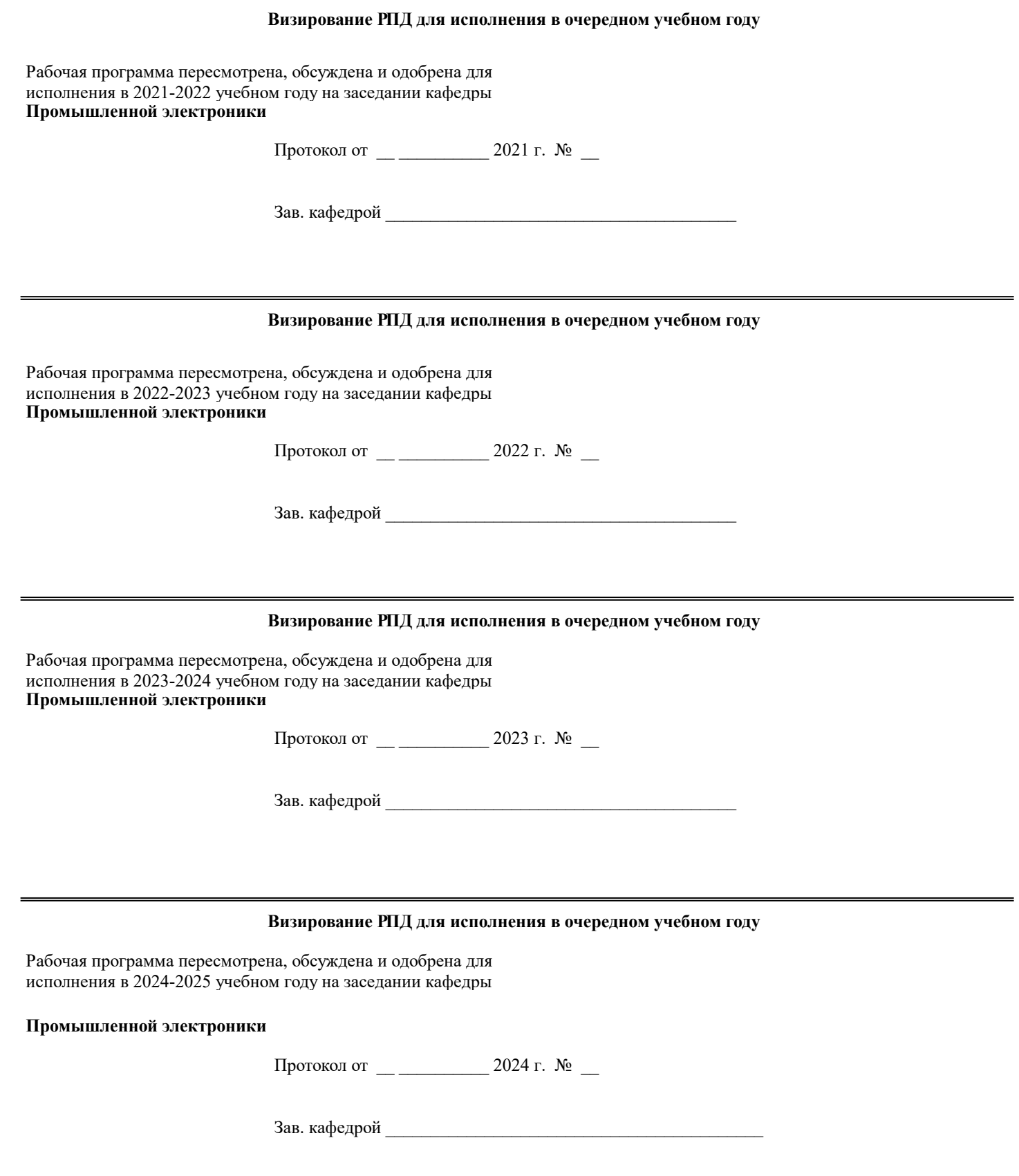

## **1. ЦЕЛИ ОСВОЕНИЯ ДИСЦИПЛИНЫ (МОДУЛЯ)**

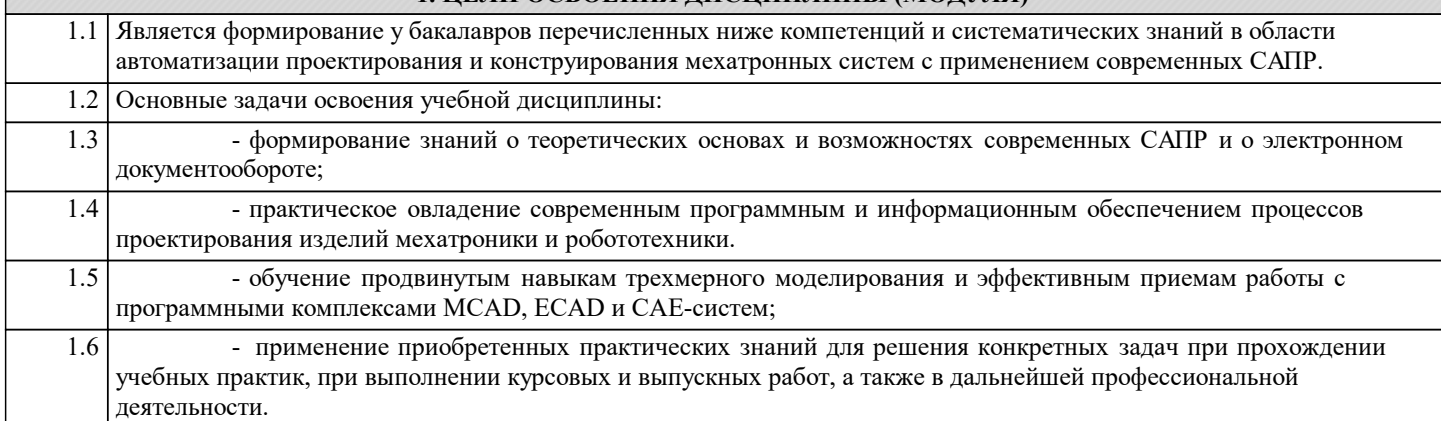

# **2. МЕСТО ДИСЦИПЛИНЫ (МОДУЛЯ) В СТРУКТУРЕ ОБРАЗОВАТЕЛЬНОЙ ПРОГРАММЫ**

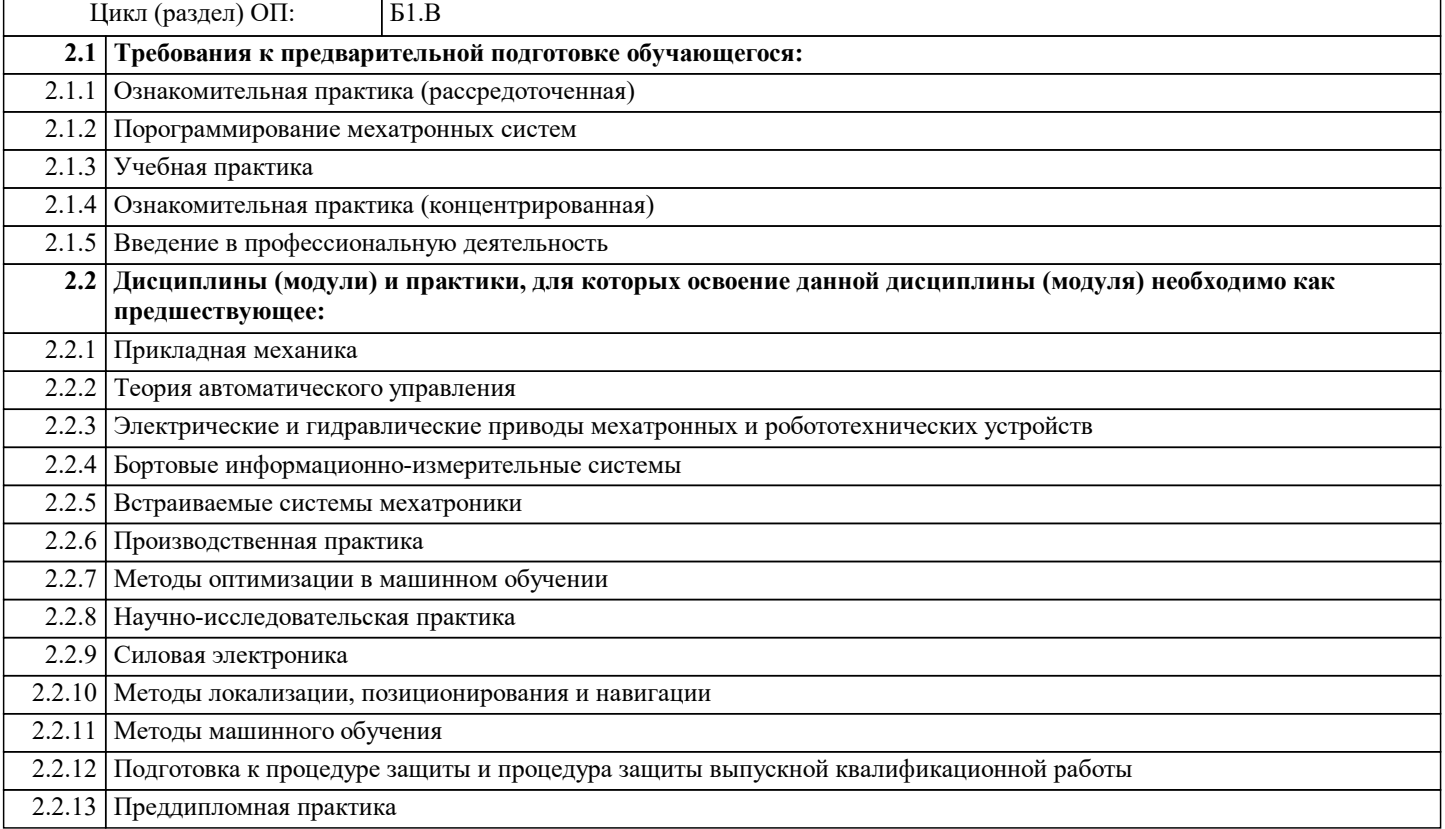

#### **3. КОМПЕТЕНЦИИ ОБУЧАЮЩЕГОСЯ, ФОРМИРУЕМЫЕ В РЕЗУЛЬТАТЕ ОСВОЕНИЯ ДИСЦИПЛИНЫ (МОДУЛЯ)**

**ОПК-4: готовностью собирать, обрабатывать, анализировать и систематизировать научно-техническую информацию по тематике исследования, использовать достижения отечественной и зарубежной науки, техники и технологии в своей профессиональной деятельности**

#### **Знать**

**.**

**.**

Основные методы анализа, поиска, обобщения и систематизации результатов исследований в соответствии с поставленной задачей.

**Уметь**

Анализировать, систематизировать и обобщать результаты научных исследований, обосновывать выводы, давать рекомендации по совершенствованию устройств и систем мехатроники.

**Владеть**

Достижениями отечественной и зарубежной науки, техники и современными информационными технологиями в области систематизации научно-технической информации по тематике мехатроники и робототехники.

**ПК-1: способностью составлять математические модели мехатронных и робототехнических систем, их подсистем и отдельных элементов и модулей, включая информационные, электромеханические, гидравлические, электрогидравлические, электронные устройства и средства вычислительной техники**

#### **Знать**

Методы твердотельного, каркасного и поверхностного трехмерного моделирования для создания моделей и узлов мехатронных и робототехнических систем.

#### **Уметь**

Конструировать и анализировать электронные модели различных геометрических пространственных объектов; **Владеть**

CAD и ECAD системами для разработки проектно-конструкторской документации на механические, электрические и электронные узлы изделий мехатроники и робототехник;

#### **ПК-2: способностью разрабатывать программное обеспечение, необходимое для обработки информации и управления в мехатронных и робототехнических системах, а также для их проектирования**

#### **Знать**

**.**

Правила выполнения конструкторских работ с использованием современных программных средств

**Уметь**

Моделировать и рассчитывать элементы, узлы, схемы мехатронных и робототехнических систем с учетом заданных требований в CAD/CAE системах;

#### **Владеть**

Методами твердотельного моделирования и способами автоматизированного создания чертежей с использованием программных пакетов подготовки конструкторско-технологической документации;

#### **В результате освоения дисциплины (модуля) обучающийся должен**

![](_page_4_Picture_449.jpeg)

## **4. СТРУКТУРА И СОДЕРЖАНИЕ ДИСЦИПЛИНЫ (МОДУЛЯ)**

![](_page_4_Picture_450.jpeg)

![](_page_5_Picture_457.jpeg)

![](_page_6_Picture_428.jpeg)

![](_page_7_Picture_403.jpeg)

![](_page_8_Picture_500.jpeg)

![](_page_9_Picture_416.jpeg)

# **5. ОЦЕНОЧНЫЕ МАТЕРИАЛЫ ПО ДИСЦИПЛИНЕ (МОДУЛЮ)**

Оценочные материалы приведены в приложении к рабочей программе дисциплины (см. документ «Оценочные материалы по дисциплине «АВТОМАТИЗАЦИЯ ПРОЕКТИРОВАНИЯ МЕХАТРОННЫХ СИСТЕМ»»)

![](_page_9_Picture_417.jpeg)

![](_page_10_Picture_509.jpeg)

## **7. МАТЕРИАЛЬНО-ТЕХНИЧЕСКОЕ ОБЕСПЕЧЕНИЕ ДИСЦИПЛИНЫ (МОДУЛЯ)**

![](_page_10_Picture_510.jpeg)

## **8. МЕТОДИЧЕСКИЕ МАТЕРИАЛЫ ПО ДИСЦИПЛИНЕ (МОДУЛЮ)**

«Методическое обеспечение дисциплины приведено в приложении к рабочей программе дисциплины (см. документ «Методические указания дисцип<del>лины «АВТОМАТИЗАЦИЯ ПРОЕКТИРОВАНИЯ МЕХАТРОИ**ФЫХ ФИСФЕМ»»»**) ния "Тензор"</del>

![](_page_10_Picture_511.jpeg)